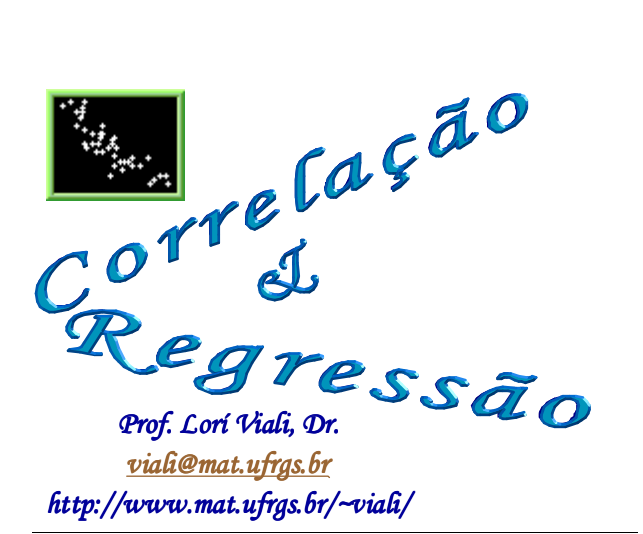

*É o grau de associação entre duas ou mais variáveis. Pode ser:*

*correlacional correlacional*

*ou*

*experimental experimental.* 

*Numa relação experimental os valores de uma das variáveis são controlados.* 

*No relacionamento correlacional, por outro lado, não se tem nenhum controle sobre as variáveis sendo estudadas.* 

Prof. Lorí Viali, Dr. – UFRGS – Instituto de Matemática - Departamento de Estatística

Indicadores  $\int e$ Associação

Prof. Lorí Viali, Dr. – UFRGS – Instituto de Matemática - Departamento de Estatística

*O Estoque de Moeda (M1) está relacionado com a variação dos preços. Verifique se existe correlação entre o IPC americano com a oferta monetária, considerando dados do período de 1960 a 2003.* 

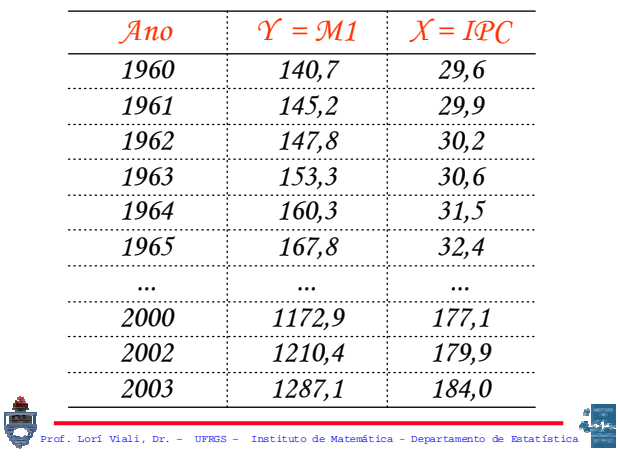

*O primeiro passo para determinar se existe relacionamento entre as duas variáveis é obter o diagrama de dispersão (scatter diagram).*

Prof. Lorí Viali, Dr. – UFRGS – Instituto de Matemática - Departamento de Estatística

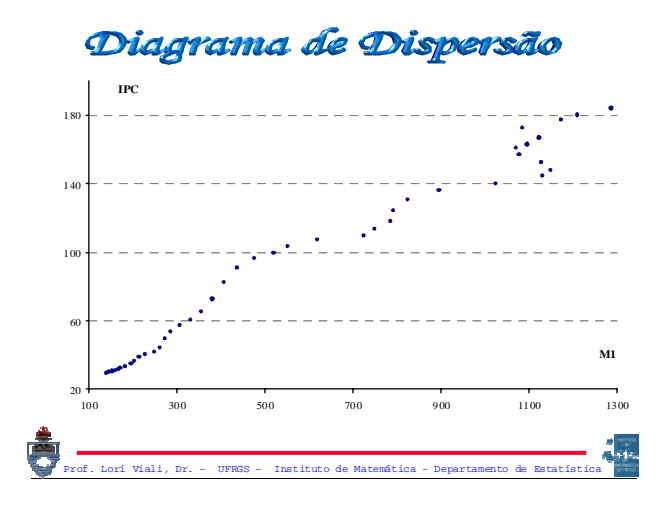

*O diagrama de dispersão fornece uma idéia do tipo de relacionamento entre as duas variáveis. Neste caso, percebe-se que existe um relacionamento linear.* 

Prof. Lorí Viali, Dr. – UFRGS – Instituto de Matemática - Departamento de Estatística

*Quando o relacionamento entre duas variáveis quantitativas for do tipo linear, ele pode ser medido através do:* 

Prof. Lorí Viali, Dr. – UFRGS – Instituto de Matemática - Departamento de Estatística

Coeficiente  $\int d\theta$ Corre la ção

*Observado um relacionamento relacionamento linear entre as duas variáveis é possível determinar a intensidade deste relacionamento. O coeficiente que mede este relacionamento é denominado de Coeficiente de Correlação (linear).*

Prof. Lorí Viali, Dr. – UFRGS – Instituto de Matemática - Departamento de Estatística Prof. Lorí Viali, Dr. – UFRGS – Instituto de Matemática - Departamento de Estatística

*Quando se está trabalhando com amostras o coeficiente de correlação é indicado pela letra "r" e é uma estimativa do coeficiente de correlação populacional que é representado por "*ρ*" (rho).* 

Prof. Lorí Viali, Dr. – UFRGS – Instituto de Matemática - Departamento de Estatística

Determinação  $d\mathfrak{o}$ Coeficiente  $d$   $e$ Correlação Prof. Lorí Viali, Dr. – UFRGS – Instituto de Matemática - Departamento de Estatística

*Para determinar o coeficiente de correlação (grau de relacionamento linear entre duas variáveis) vamos determinar inicialmente a variação conjunta entre elas, isto é, a covariância.* 

Prof. Lorí Viali, Dr. – UFRGS – Instituto de Matemática - Departamento de Estatística

*A covariância entre duas variáveis X e Y, é representada por "Cov(X; Y)" e calculada por:* 

$$
Cov(X,Y) = \frac{\sum (X_i - \overline{X})(\Upsilon_i - \overline{\Upsilon})}{n-1}
$$

Prof. Lorí Viali, Dr. – UFRGS – Instituto de Matemática - Departamento de Estatística

$$
\mathcal{M}aS
$$
\n
$$
\sum (X_i - \overline{X})(Y_i - \overline{Y}) =
$$
\n
$$
= \sum [X_i Y_i - \overline{X} Y_i - X_i \overline{Y} + \overline{X} \overline{Y}] =
$$
\n
$$
= \sum X_i Y_i - \sum \overline{X} Y_i - \sum X_i \overline{Y} + \sum \overline{X} \overline{Y} =
$$
\n
$$
= \sum X_i Y_i - \overline{X} \sum Y_i - \overline{Y} \sum X_i + \sum \overline{X} \overline{Y} =
$$
\n
$$
= \sum X_i Y_i - n\overline{X} \overline{Y} - n\overline{X} \overline{Y} + n\overline{X} \overline{Y} =
$$
\n
$$
= \sum X_i Y_i - n\overline{X} \overline{Y}
$$
\nFor which, for *valid, per* is a parametric de matrices.

$$
\mathcal{E}nt\tilde{a}o:
$$
  

$$
Cov(X,Y) = \frac{\sum (X_i - \overline{X})(Y_i - \overline{Y})}{n-1} =
$$

$$
= \frac{\sum X_i Y_i - n\overline{XY}}{n-1}
$$

*A covariância poderia ser utilizada para medir o grau e o sinal do relacionamento entre as duas variáveis, mas ela é difícil de interpretar por variar de -*∞ *a +*∞*. Assim é mais conveniente utilizar o coeficiente de correlação linear coeficiente de correlação linear de Pearson (momento produto) de Pearson (momento produto).*

Prof. Lorí Viali, Dr. – UFRGS – Instituto de Matemática - Departamento de Estatística

*O coeficiente de correlação linear (de Pearson) é definido por:*

$$
r = \frac{Cov(X, Y)}{S_X S_Y}
$$

Order:

\n
$$
Cov(X, Y) = \frac{\sum X_i Y_i - n\overline{XY}}{n-1}
$$
\n
$$
S_X = \sqrt{\frac{\sum X_i^2 - n\overline{X}^2}{n-1}}
$$
\n
$$
S_Y = \sqrt{\frac{\sum Y_i^2 - n\overline{Y}^2}{n-1}}
$$
\nFor each value of the matrices. The matrices is a factorized, the matrix is a linear function, the matrix is a linear function, the matrix is a linear function, and the matrix is a linear function, and the matrix is a linear function. The matrix is a linear function, the matrix is a linear function, and the matrix is a linear function, and the matrix is

Prof. Lorí Viali, Dr. – UFRGS – Instituto de Matemática - Departamento de Estatística *Esta expressão não é muito prática para calcular o coeficiente de correlação. Pode-se obter uma expressão mais conveniente para o cálculo manual e o cálculo de outras medidas necessárias mais tarde.* 

$$
\mathcal{T}e m-se:
$$
\n
$$
r = \frac{Cov(X, Y)}{S X S Y} =
$$
\n
$$
= \frac{\sum X_i Y_i - n \overline{X Y}}{n-1}
$$
\n
$$
= \frac{\sum X_i^2 - n \overline{X^2}}{n-1} \sqrt{\frac{\sum Y_i^2 - n \overline{Y^2}}{n-1}}
$$
\n
$$
= \frac{\sum X_i Y_i - n \overline{X Y}}{\sqrt{\sum X_i^2 - n \overline{X^2}} \sqrt{\sum Y_i^2 - n \overline{Y^2}}}
$$
\n
$$
= \frac{\sum X_i Y_i - n \overline{X^2}}{\sqrt{\sum X_i^2 - n \overline{X^2}} \sqrt{\sum Y_i^2 - n \overline{Y^2}}}
$$

$$
\begin{aligned}\n\mathbf{F} \quad & S_{XY} = \sum X_i Y_i - n \overline{XY} \\
& z \\
& e \quad S_{XX} = \sum X_i^2 - n \overline{X}^2 \\
& n \\
& d \quad S_{YY} = \sum Y_i^2 - n \overline{Y}^2 \\
& \text{Term} - se: \quad r = \frac{S_{XY}}{\sqrt{S_{XX} \cdot S_{YY}}}\n\end{aligned}
$$

*A vantagem do coeficiente de correlação (de Pearson) é ser adimensional e variar de – 1 a + 1, que o torna de fácil interpretação.*

*Assim se r = -1, temos uma relacionamento linear negativo perfeito, isto é, os pontos estão todos alinhados e quando X aumenta Y decresce e vice-versa.*

Prof. Lorí Viali, Dr. – UFRGS – Instituto de Matemática - Departamento de Estatística

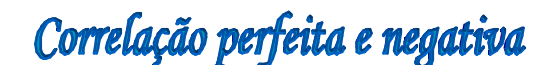

Prof. Lorí Viali, Dr. – UFRGS – Instituto de Matemática - Departamento de Estatística

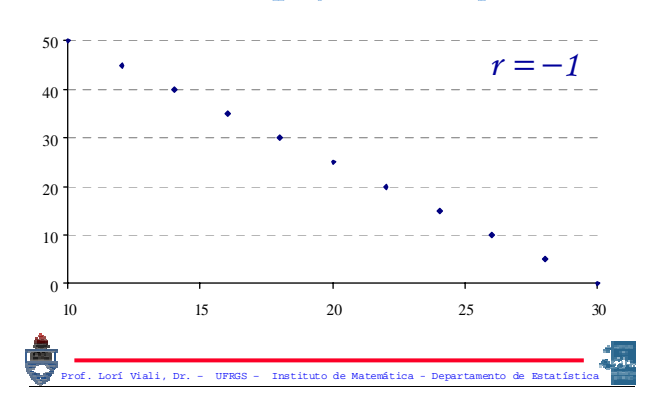

*Se r = +1, temos uma relacionamento linear positivo perfeito, isto é, os pontos estão todos alinhados e quando X aumenta Y também aumenta.*

.<br>Prof. Lorí Viali, Dr. – UFRGS – Instituto de Matemática – Departamento de Estatís

# Correlação perfeita e positiva

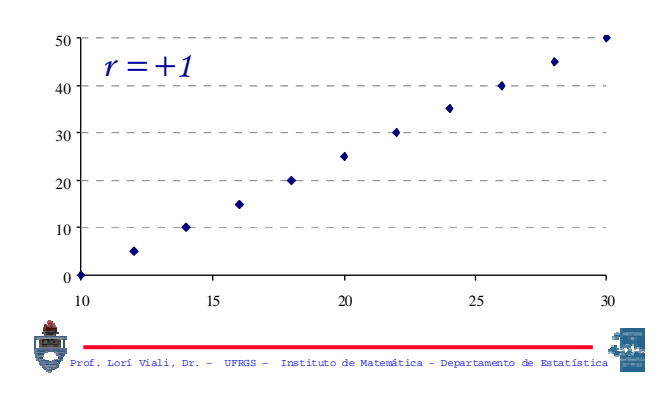

*Assim se r = 0, temos uma ausência de relacionamento linear, isto é, os pontos não mostram "alinhamento".*

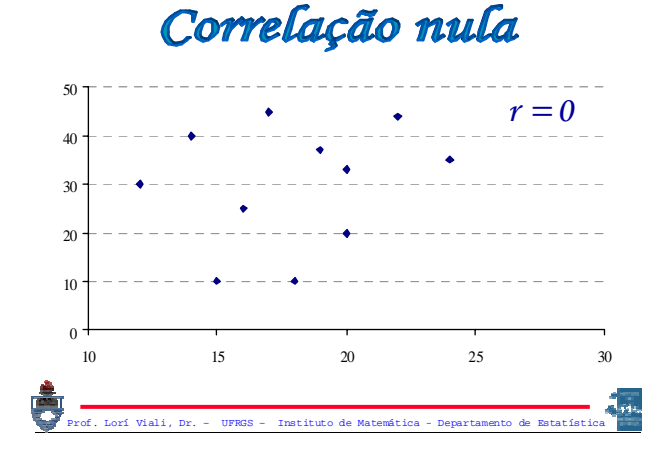

*Assim se –1 < r < 0, temos uma relacionamento linear negativo, isto é, os pontos estão mais ou menos alinhados e quando X aumenta Y decresce e vice-versa.*

Prof. Lorí Viali, Dr. – UFRGS – Instituto de Matemática - Departamento de Estatística

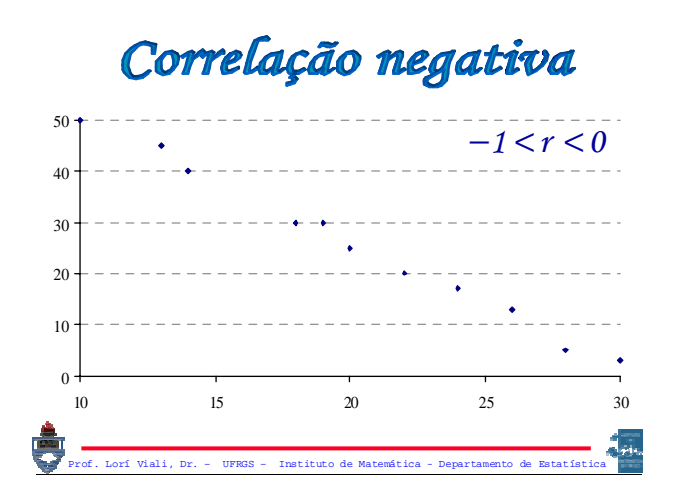

*Assim se 0 < r < 1, temos uma relacionamento linear positivo, isto é, os pontos estão mais ou menos alinhados e quando X aumenta Y também aumenta.*

Prof. Lorí Viali, Dr. – UFRGS – Instituto de Matemática - Departamento de Estatística

# Correlação positiva

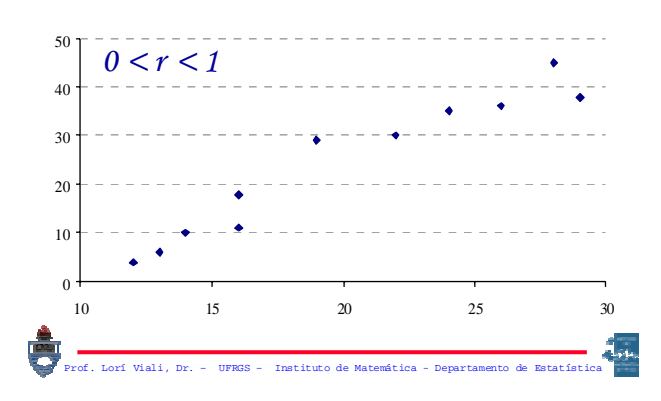

Observação:

*Uma correlação amostral não significa necessariamente uma correlação populacional e vice-versa. É necessário testar o coeficiente de correlação para verificar se a correlação amostral é também populacional.*

## Ilustração

*Observada uma amostra de seis pares, pode-se perceber que a correlação é quase um, isto é,*  $r \approx 1$ . No entanto, *observe o que ocorre quando mais pontos são acrescentados, isto é, quando se observa a população!*

Prof. Lorí Viali, Dr. – UFRGS – Instituto de Matemática - Departamento de Estatística

#### Correlação amostral X populacional 50 *r* ≅ *1* 40 30 20 10 ρ ≅ *0*  $\alpha$ 10 15 20 25 30 Prof. Lorí Viali, Dr. – UFRGS – Instituto de Matemática - Departamento de Estatística

 $E$   $\chi$ e m  $p$   $I$ o

ero<br>Prof. Lorí Viali, de Matemática - Departamento de Matemática - Departamento de Matemática - Departamento de Ma *Determinar o "grau de relacionamento linear" entre as variáveis X = Índice de Preços ao Consumidor versus Y = Estoque de Moeda, para os valores da Economia Americana de 1960 a 2003.* 

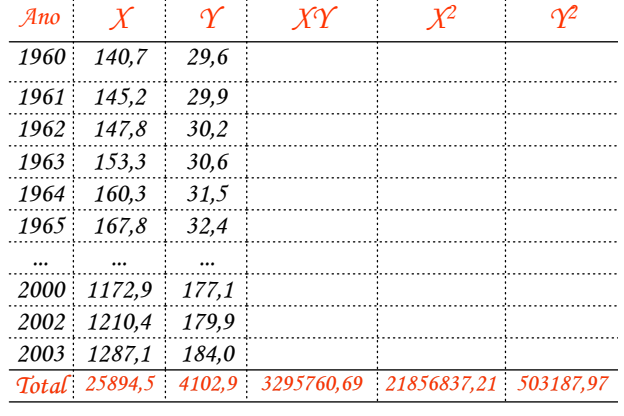

*Vamos calcular "r" utilizando a expressão em destaque vista anteriormente, isto é, através das quantidades,*   $S_{XY}S_{XY}eS_{YY}$ 

#### *Tem-se:*

 $\sum \chi^2 = 2185683721$   $\sum \Upsilon^2 = 50318797$  $\overline{X}$  = 588,5114  $\overline{Y}$  = 93,2477  $\sum XY$  = 13295760,69  $n = 44$   $\sum X = 2589450$   $\sum Y = 410290$ 

*Então:*

$$
S_{XY} = \sum X_i Y_i - n\overline{XY} =
$$
  
= 881157,4161  
For of, both valid, pr. - UFRSS - Institute de Matemática - Departmento de Matenático

$$
S_{XX} = \sum \chi_i^2 - n \overline{X}^2 =
$$
  
= 6617629,7043

$$
S_{\gamma\gamma} = \sum \gamma_i^2 - n \overline{\gamma}^2 =
$$
  
= 120601,8698  

$$
\sum_{\text{pred. fort. fort Vali, Dr. - UPRS - Instituto de Matemítica - Department of the National Science
$$

$$
r = \frac{S_{XY}}{\sqrt{S_{XX} \cdot S_{YY}}} =
$$
  
= 
$$
\frac{881157,4161}{\sqrt{6617629,7043.120601,8698}} =
$$
  
= 0,9863

Prof. Lorí Viali, Dr. – UFRGS – Instituto de Matemática - Departamento de Estatística

*Apesar de "r" ser um valor adimensional, ele não é uma taxa. Assim o resultado não deve ser expresso em percentagem.*

Prof. Lorí Viali, Dr. – UFRGS – Instituto de Matemática - Departamento de Estatística

Teste para o Coeficiente de Correlação

Prof. Lorí Viali, Dr. – UFRGS – Instituto de Matemática - Departamento de Estatística Prof. Lorí Viali, Dr. – UFRGS – Instituto de Matemática - Departamento de Estatística

*O valor de "r" é obtido com base em uma amostra. Ele é portanto, uma estimativa do verdadeiro valor da correlação populacional (*ρ*).*

*A teoria dos testes de hipóteses pode ser utilizada para verificar se com base na estimativa "r" é possível concluir se existe ou não correlação populacional, isto é, desejamos testar :*

Prof. Lorí Viali, Dr. – UFRGS – Instituto de Matemática - Departamento de Estatística

$$
\mathcal{H}_0: \rho = 0
$$
\n
$$
\mathcal{H}_1: \rho > 0
$$
\n(teste unilateral/unicaudal à direita)

\n
$$
\rho < 0
$$
\n(teste unilateral/unicaudal à esquerda)

\n
$$
\rho \neq 0
$$
\n(teste bilateral/bicaudal).

\nFirst, text, text valid, per. TURS = Thatistic de Ractéria - Pepartamento de Ractérica.

é

*O teste para a existência de correlação linear entre duas variáveis é realizado por:* 

$$
t_{n-2} = \frac{r - \mu_r}{\hat{\sigma}_r} = \frac{r - 0}{\sqrt{\frac{1 - r^2}{n - 2}}} =
$$

$$
= r \sqrt{\frac{n - 2}{1 - r^2}}
$$

Rejeita-se a Hipótese nula se:

 $t_{n-2} > t_c$ *(teste unilateral/unicaudal à direita) (teste unilateral/unicaudal à direita)*  $t_{n-2} < t_c$ *(teste unilateral/unicaudal à esquerda) esquerda)*  $|t_{n-2}| > t_c$ 

*(teste bilateral/bicaudal) . .*  Prof. Lorí Viali, Dr. – UFRGS – Instituto de Matemática - Departamento de Estatística

**Onde t<sub>c</sub> é tal que:**  
\n
$$
\mathcal{P}(t < t_c) = 1 - \alpha
$$
\n(teste unilateral/unicaudal à direita)  
\n
$$
\mathcal{P}(t < t_c) = \alpha
$$
\n(teste unilateral/unicaudal à esquerda)  
\n
$$
\mathcal{P}(t < t_c) = \alpha/2 \text{ ou } \mathcal{P}(t > t_c) = \alpha/2
$$
\n(teste bilateral/bicaudal).

Prof. Lorí Viali, Dr. – UFRGS – Instituto de Matemática - Departamento de Estatística

$$
E \times em \ p \ \text{lo}
$$

*Suponha que uma amostra de n = 12, alunos forneceu um coeficiente de correlação amostral de r = 0,66, entre X = "nota em cálculo" e Y = "nota em Econometria". Verifique se é possível afirmar que uma nota boa em Cálculo está relacionada com uma nota boa em Econometria a 1% de significância.*

Prof. Lorí Viali, Dr. – UFRGS – Instituto de Matemática - Departamento de Estatística

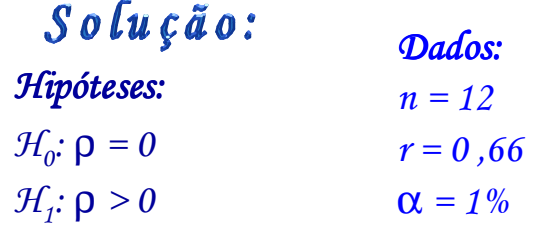

*Trata-se de um teste unilateral à direita para o coeficiente de correlação.* 

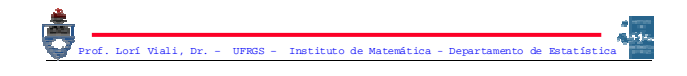

$$
t_{n-2} = r \sqrt{\frac{n-2}{1-r^2}}
$$
  
Então:

*A variável teste vel teste vel teste vel teste é:* 

Prof. Lorí Viali, Dr. – UFRGS – Instituto de Matemática - Departamento de Estatística *2,778 1 066*  $12 - 2$ *0,66*  $1 - r$  $n - 2$  $t_{10} = r \sqrt{\frac{n-2}{1-r^2}} = 0.66 \sqrt{\frac{12-2}{1-066^2}} =$ 

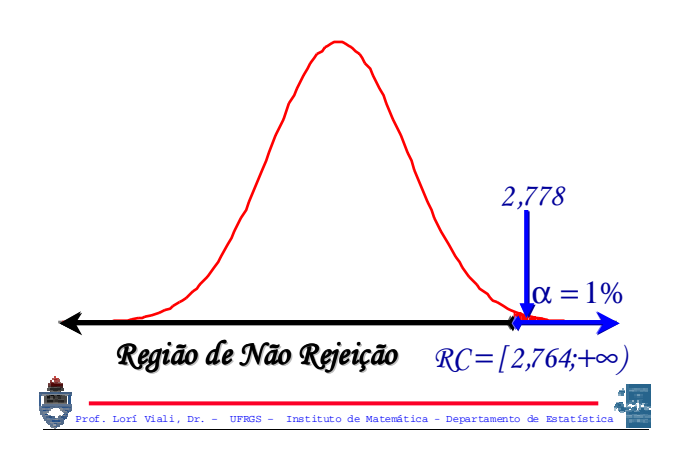

*A significância do resultado obtido (2,778), isto é, o valor-p é dada por P(T10 > 2,778). Utilizando o Excel, tem-se:*

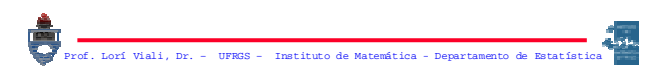

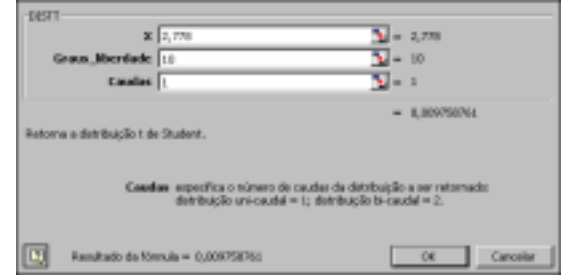

*Como a significância do resultado ncia do resultado ncia do resultado ncia (0,98%) é menor que a significância do teste ncia teste ncia do teste ncia do (1%) é possível rejeitar a hipótese nula. tese tese nula. tese nula.*

A transformada de Fisher

*O procedimento realizado para testar o coeficiente de correlação só é válido para testar a hipótese nula de que não existe correlação, isto é,* ρ *= 0. Outros tipos de testes só podem ser realizados através da transformada "zeta" de Fisher.*

*A transformada "*ζ*" é dada por:*

Prof. Lorí Viali, Dr. – UFRGS – Instituto de Matemática - Departamento de Estatística Prof. Lorí Viali, Dr. – UFRGS – Instituto de Matemática - Departamento de Estatística

 $\overline{\phantom{a}}$  $\int$  $\left(\frac{1+r}{\cdot}\right)$  $\setminus$  $\bigg($  $\zeta = \frac{1}{2} ln \left( \frac{1+r}{1-r} \right)$ *2 1*

*O que equivale a considerar "r" como a tangente hiperbólica de "*ζ*"* 

Prof. Lorí Viali, Dr. – UFRGS – Instituto de Matemática - Departamento de Estatística

*A vantagem desta transformação é que os valores de "*ζ*" estão distribuídos aproximadamente de acordo com uma normal de média:*   $\overline{\phantom{a}}$ J  $\lambda$  $\overline{\phantom{a}}$  $\setminus$  $\big($  $\mu_{\zeta} = \frac{1}{2} \ln \left( \frac{1+\rho}{1-\rho} \right)$ *2 1 E desvio:*  $n-3$ *1*  $\sigma_{\zeta} = \sqrt{\frac{1}{n-1}}$ 

Prof. Lorí Viali, Dr. – UFRGS – Instituto de Matemática - Departamento de Estatística

*Esta transformação permite, realizar, testes de hipóteses e construir intervalos de confiança para o coeficiente de correlação, através de* ζ *e da distribuição normal.*

$$
\mathcal{H}_0: \rho = \rho_0
$$
\n
$$
\mathcal{H}_1: \rho > \rho_0
$$
\n(teste unilateral/unicaudal à direita)

\n
$$
\rho < \rho_0
$$
\n(teste unilateral/unicaudal à esquerda)

\n
$$
\rho \neq \rho_0
$$
\n(teste bilateral/bicaudal).

\nProof. Lord Wall, DE = UFRS = Intiluto de Matesificia = Degratamento de Matesificia.

*O teste para a existência de correlação linear populacional entre duas variáveis X e Y é realizado por:* 

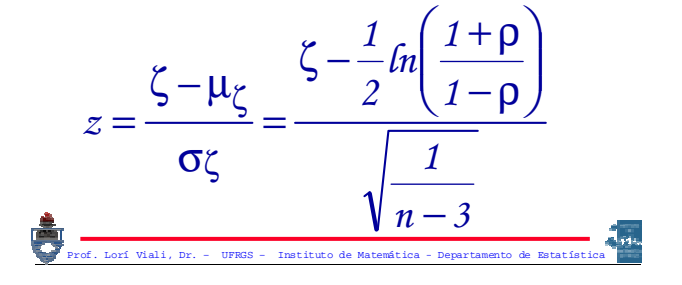

Rejeita-se a Hipótese nula se:  $z > z_c$ *(teste unilateral/unicaudal à direita) (teste unilateral/unicaudal à direita)*  $z < z_c$ *(teste unilateral/unicaudal à esquerda) esquerda)*  $|z| > z_c$ *(teste bilateral/bicaudal) . .* 

Prof. Lorí Viali, Dr. – UFRGS – Instituto de Matemática - Departamento de Estatística

Prof. Lorí Viali, Dr. – UFRGS – Instituto de Matemática - Departamento de Estatística  $\Phi(z) = 1 - \alpha$ *(teste unilateral/unicaudal à direita)*  $\Phi(z_{c}) = \alpha$ *(teste unilateral/unicaudal à esquerda) (teste unilateral/unicaudal à esquerda)*  $\Phi(z_c) = \alpha/2$  *ou*  $\Phi(z_c) = 1 - \alpha/2$ *(teste bilateral/bicaudal) (teste bilateral/bicaudal) . Onde z<sub>c</sub>* é tal que:

 $E$   $x$ e m p lo Prof. Lorí Viali, Dr. – UFRGS – Instituto de Matemática - Departamento de Estatística

*Suponha que uma amostra de n = 35, alunos forneceu um coeficiente de correlação amostral de r = 0,75, entre X = "número de horas de estudo" e Y = "nota em Econometria". Verifique se é possível afirmar que o "o número de horas de estudo" apresenta uma correlação de pelo menos 0,5 na população com a "Econometria", a 1% de significância.*

Prof. Lorí Viali, Dr. – UFRGS – Instituto de Matemática - Departamento de Estatística

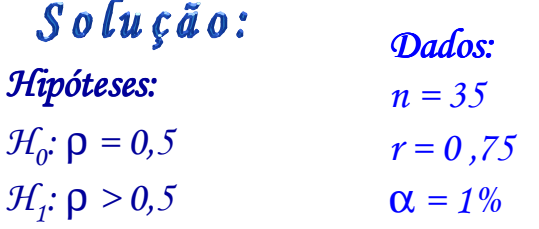

*Trata-se de um teste unilateral à direita para o coeficiente de correlação.* 

Prof. Lorí Viali, Dr. – UFRGS – Instituto de Matemática - Departamento de Estatística *Então: 0,9730 1 0,75*  $\ln \left( \frac{1 + 0.75}{1 - 0.75} \right)$ *2*  $\frac{1}{2}$  fn  $\left( \frac{1+0.75}{2} \right)$  =  $\int$  $\left( \frac{1+0.75}{\sqrt{1+\frac{0.75}{2}}} \right)$  $\setminus$ ſ −  $\zeta = \frac{1}{4} \ln \left( \frac{1 + \frac{1}{2}}{\zeta}\right)$ *A variável teste vel vel teste vel teste é:*   $n-3$ *1 1*  $ln \left( \frac{1}{2} \right)$ *2 1 z* −  $\overline{\phantom{a}}$  $\int$  $\setminus$  $\overline{\phantom{a}}$  $\setminus$ ſ −ρ  $\zeta - \frac{1}{n} \ln \left( \frac{1+\rho}{\sigma} \right)$  $\frac{8}{\sigma_{\zeta}} =$  $=\frac{\zeta - \mu}{\zeta}$ ζ

 $\zeta = \frac{2}{a} \left( 1 - \rho \right)$   $\mu_{\zeta} = \frac{1}{2} ln \left| \frac{1 + \rho}{1 - \rho} \right| = \frac{1}{2} ln \left| \frac{1 + \rho}{1 - \rho} \right| = 0.5493$ *E o desvio padrão vale: o vale: o vale: A média vale: dia dia vale: dia vale:*   $1 - 0,5$  $\ln \left( \frac{1+0.5}{1+0.5} \right)$ *2 1 1*  $ln \left( \frac{1}{2} \right)$ *2*  $\frac{1}{2}$  fn  $\left(\frac{1+\rho}{\rho}\right) = \frac{1}{2}$  fn  $\left(\frac{1+0.5}{\rho}\right) =$ J  $\setminus$ ſ −  $=\frac{1}{2}ln\left(\frac{1+}{1}\right)$ J  $\setminus$  $\overline{\phantom{a}}$  $\setminus$  $\bigg($  $\mu_{\zeta} = \frac{1}{2} ln \left( \frac{1+\rho}{1-\rho} \right)$ 

$$
\sigma\zeta = \sqrt{\frac{1}{n-3}} = \sqrt{\frac{1}{35-3}} = \sqrt{\frac{1}{32}} = 0,1768
$$

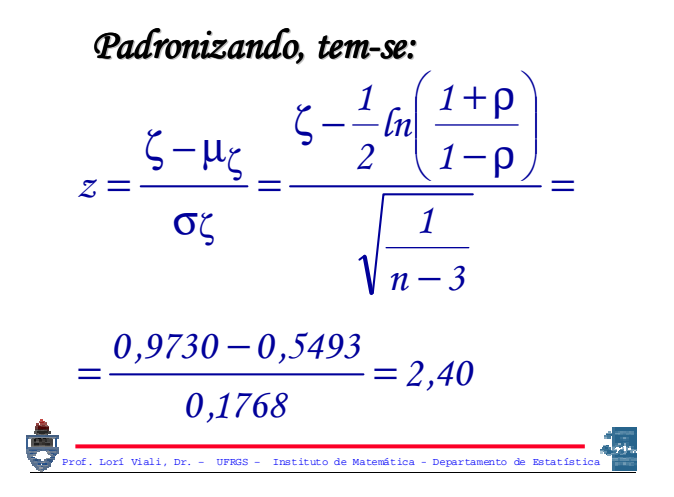

O valor crítico 
$$
z_c
$$
 é tal que:  
\n $\varphi(Z > z_c) = \alpha = 1\%$ .  
\n $\text{Out } \Phi(z_c) = 99\%$ .  
\nEntão  $z_c = 2,33$ .  
\nAssim  $\mathcal{R}C = [2,33; \infty)$ 

Prof. Lorí Viali, Dr. – UFRGS – Instituto de Matemática - Departamento de Estatística

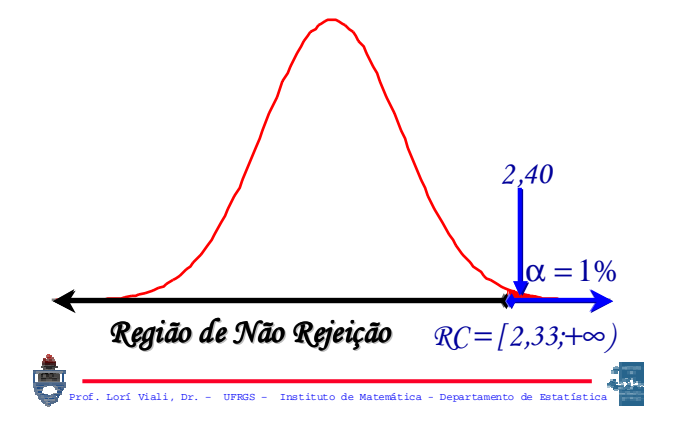

*A significância do resultado obtido (2,40), isto é, o valor-p. Para isto, devese calcular P(Z > 2,40), isto é,* Φ*(-2,40) = 0,82%.*

*Como p = 0,82% <*  $\alpha$  *= 1%. Rejeito*  $H_0$ .

Regressão<br>Linear Simples

*Em muitas situações duas ou mais variáveis estão relacionadas e surge então a necessidade de determinar a natureza deste relacionamento.* 

Prof. Lorí Viali, Dr. – UFRGS – Instituto de Matemática - Departamento de Estatística

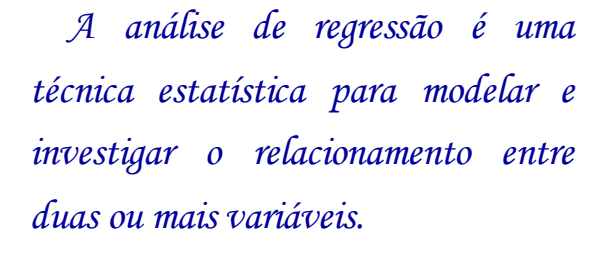

*De fato a regressão pode ser dividida em dois problemas:*

> *(i) o da especificação e (ii) o da determinação.*

# A especificação

Prof. Lorí Viali, Dr. – UFRGS – Instituto de Matemática - Departamento de Estatística

*O problema da especificação é descobrir dentre os possíveis modelos (linear, quadrático, exponencial, etc.) qual o mais adequado.*

Prof. Lorí Viali, Dr. – UFRGS – Instituto de Matemática - Departamento de Estatística

# A determinação

Prof. Lorí Viali, Dr. – UFRGS – Instituto de Matemática - Departamento de Estatística

*O problema da determinação é uma vez definido o modelo (linear, quadrático, exponencial, etc.) estimar os parâmetros da equação.*

#### m o d e lo  $\Omega$

*Normalmente é suposto que exista uma variável Y (dependente ou resposta), que está relacionada a "k" variáveis (independentes ou regressoras*)  $X_i$   $(i = 1, 2, ..., k)$ .

Prof. Lorí Viali, Dr. – UFRGS – Instituto de Matemática - Departamento de Estatística

Prof. Lorí Viali, Dr. – UFRGS – Instituto de Matemática - Departamento de Estatística *A variável resposta Y é aleatória, enquanto que as variáveis regressoras Xi são normalmente controladas. O relacionamento entre elas é caracterizado por uma equação denominada de "equação de regressão"*

*Quando existir apenas uma variável regressora (X) tem-se a regressão simples, se Y depender de duas ou mais variáveis regressoras, então tem-se a "regressão múltipla".*

Prof. Lorí Viali, Dr. – UFRGS – Instituto de Matemática - Departamento de Estatística

# O modelo considerado

*Vamos supor que a regressão é do tipo simples e que o o modelo seja linear, isto é, vamos supor que a equação de regressão seja do tipo:* 

*Y* = α +  $\beta$ *X* + *U* 

Prof. Lorí Viali, Dr. – UFRGS – Instituto de Matemática - Departamento de Estatística

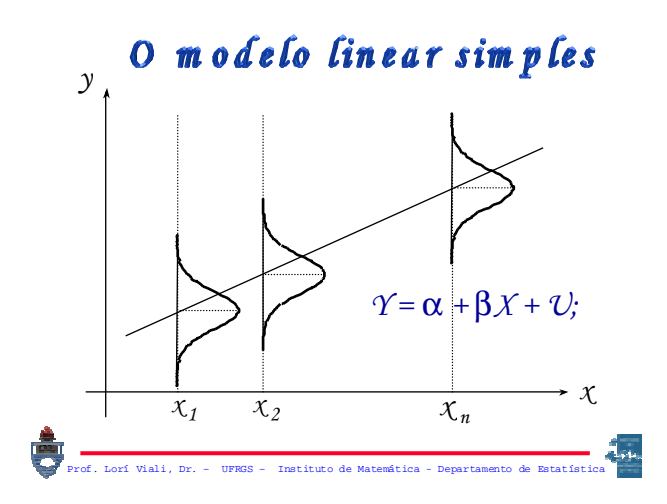

*O termo "U" é o termo erro, isto é, "U" representa outras influências sobre a variável Y, além da exercida pela variável "X". A variação residual (termo U) é suposto de média zero e desvio constante e igual a* σ*.*

*Ou ainda pode-se admitir que o modelo fornece o valor médio de Y, para um dado "x", isto é,* 

 $E(Y|X) = \alpha + \beta X$ 

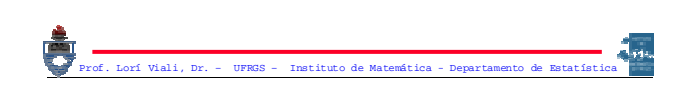

Em resumo, as hipóteses são: *Y =* α *+* β*X + U;*   $E(Y|X) = \alpha + \beta X$ , isto é,  $E(\mathcal{U}) = 0$  $V(Y/x) = \sigma^2$ ; *Cov*( $\hat{U}$ *i*,  $\hat{U}$ *j*) = 0, para  $i \neq j$ ;

*A variável X permanece fixa em observações sucessivas e os erros U são normalmente distribuídos.*

Prof. Lorí Viali, Dr. – UFRGS – Instituto de Matemática - Departamento de Estatística

A equação de regressão *O* modelo suposto  $E(Y|X) = \alpha + \beta X$ *é populacional.* 

*Vamos supor que se tenha n pares de observações, digamos:*  $(x_1, y_1), (x_2, y_2), ...,$ *(xn, yn) e que através deles queremos estimar o modelo acima.*

Prof. Lorí Viali, Dr. – UFRGS – Instituto de Matemática - Departamento de Estatística

A equação de regressão *A reta estimada será representada por:*

 $\hat{\gamma} = a + bX$  ou  $\gamma = a + bX + F$ . *Onde "a" é um estimador de* α *e*   $\mathscr{C}$ <sup>*\**</sup> *é* um estimador de  $\beta$ , sendo  $\hat{\gamma}$  um *estimador de E(Y/x).*

Prof. Lorí Viali, Dr. – UFRGS – Instituto de Matemática - Departamento de Estatística

#### O método utilizado

*Existem diversos métodos para a determinação da reta desejada. Um deles, denominado de MMQ (Métodos dos Mínimos Q Muadrados), consiste em*  minimizar a "soma dos quadrados das *distâncias da reta aos pontos". pontos"*

Prof. Lorí Viali, Dr. – UFRGS – Instituto de Matemática - Departamento de Estatística

*Tem-se:*  
\n
$$
\gamma_i = a + b\chi_i + \mathcal{E}_i
$$
\n*Então:*  
\n
$$
\mathcal{E}_i = \gamma_i - (a + b\chi_i)
$$

*Deve-se minimizar:*

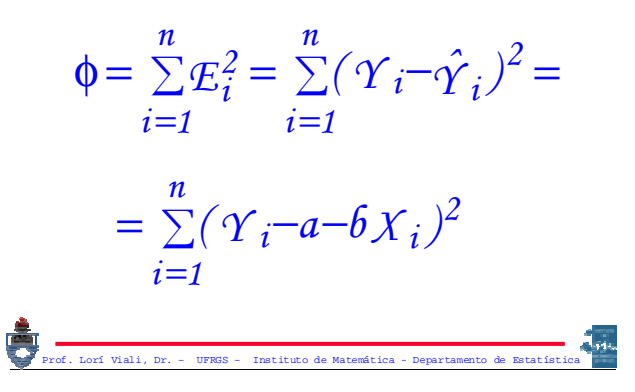

O método dos mínimos quadrados

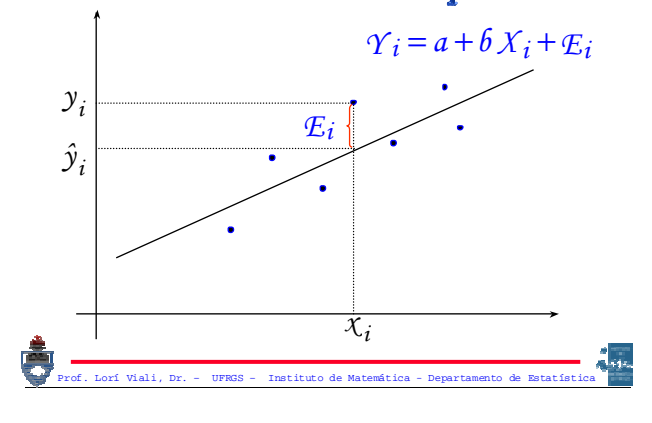

Prof. Lorí Viali, Dr. – UFRGS – Instituto de Matemática - Departamento de Matemática - Departamento de Matemática - Departamento de Matemática - Departamento de Matemática - Departamento de Matemática - Departamento de Mat *Derivando parcialmente tem-se:*  $\frac{a}{b} = -2 \sum_{i=1}^{n} x_i (Y_i - a - b X_i)$  $2\sum$  ( $\Upsilon$ <sup>*i*</sup> –  $a$  –  $b$   $X$ <sup>*i*</sup>) *a n i 1*  $\frac{\partial \varphi}{\partial b} = -2 \sum_{i=1}^{\infty} \chi_i (\varUpsilon_i - a$ *n i 1*  $\frac{\partial \varphi}{\partial a} = -2 \sum_{i=1}^{\infty} (\gamma_i - a - b \chi_i)$ ∂φ ∂φ = = )<br>Prof. – UFRGS – Instituto de Matemática - Departamento de Matemática - Departamento de Estatística<br>Tradística *Igualando as derivadas parciais a zero vem:*  $x_i(y_i - a - bx_i) = 0$  $(\gamma_i - a - b \chi_i) = 0$ *n i 1*  $\sum x_i (\gamma_i - a - b \chi_i) =$ *n*  $i = 1$  $\sum (\gamma_i - a - b \chi_i) =$ = =

*Isolando as incógnitas, tem-se:*  $\sum X_i Y_i = n \sum X_i + \delta \sum X_i^2$  $\sum \gamma_i = na + b \sum X_i$  $i^{\prime}$   $i = n \sum X_i + b \sum X_i$ 

Prof. Lorí Viali, Dr. – UFRGS – Instituto de Matemática - Departamento de Estatística

*Resolvendo para "a" e "b", segue: S S*  $X_i^2 - n\bar{X}$  $X_i y_i - nXY$ *b XX XY*  $\frac{2}{r}$  *z*  $\frac{2}{r^2}$ *i*  $\frac{X_i}{\sum X_i^2 - n\overline{X}^2} =$  $=\frac{\sum x_i y_i -$ 

$$
a=\overline{Y}-b\overline{X}
$$

## *Lembrando que:*

$$
S_{XY} = \sum X_i Y_i - n\overline{XY}
$$
  

$$
S_{XY} = \sum X_i^2 - n\overline{X}^2
$$
  

$$
S_{YY} = \sum Y_i^2 - n\overline{Y}^2
$$

 $E$   $x$ emplo

Prof. Lorí Viali, Dr. – UFRGS – Instituto de Matemática - Departamento de Estatística

*Considerando os valores das variáveis "Oferta Monetária" e "Índice de Preços ao Consumidor", consideradas anteriormente, determinar uma equação de regressão linear para prever o IPC dado um determinado nível de Oferta Monetária.*

Prof. – Lorí Viali, Dr. – UFRGS – Instituto de Matemática - Departamento de Estatística - Departamento de Estatística - Departamento de Estatística - Departamento de Estatística - Departamento de Estatística - Departamento

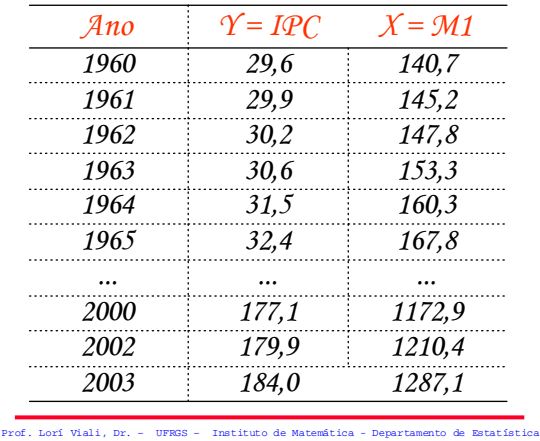

*Da mesma forma que para calcular o coeficiente de correlação é necessário a construção de três novas colunas. Uma para X2, uma para Y2 e outra para XY.*

Prof. Lorí Viali, Dr. – UFRGS – Instituto de Matemática - Departamento de Estatística

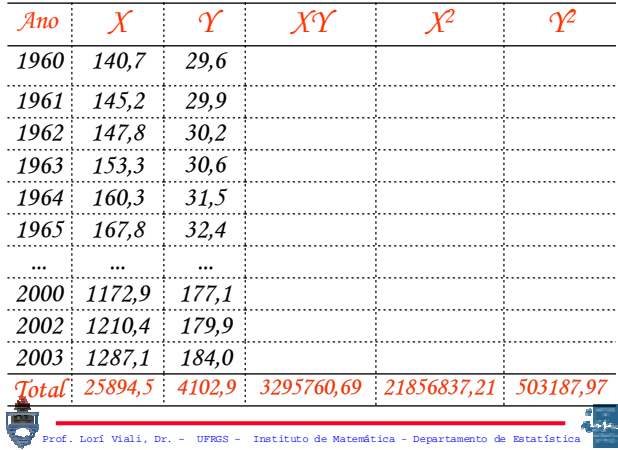

g.,

#### *Tem-se:*

 $\sum \chi^2 = 2185683721$   $\sum \Upsilon^2 = 50318797$  $\overline{X}$  = 588,5114  $\overline{Y}$  = 93,2477  $\sum XY$  = 1329576069  $n = 44$   $\sum X = 2589450$   $\sum Y = 410290$ 

*Então:*

$$
S_{XY} = \sum X_i Y_i - n\overline{XY} =
$$
  
= 881157,4161  
Proof. Let *Wait, Dir. - UFRS - Intituto de Matematica - Department of the Battifals.*

$$
S_{XX} = \sum X_i^2 - n \overline{X}^2 =
$$
  
= 6617629,7043

$$
S_{\gamma\gamma} = \sum \gamma_i^2 - n \overline{\gamma}^2 =
$$
  
= 120601,8698  
Proof. *Lorf* Vali, Dr. - UFRS - Instituto de Matemítica - Departmento de Batarística

*A equação de regressão, será, então:*

$$
6 = \frac{S_{XY}}{S_{XX}} = \frac{881157,4161}{6617629,7043} = 0,1332 \approx 0,13
$$
  

$$
a = \overline{Y} - 6\overline{X} = 93,2477 - 0,1332.588,5114 =
$$
  

$$
= 14,8857 \approx 14,89
$$

$$
\hat{\gamma} = 14,89 + 0,13\,\chi
$$

*A pergunta que cabe agora é: este modelo representa bem os pontos dados? A resposta é dada através do erro padrão da regressão.* 

Prof. Lorí Viali, Dr. – UFRGS – Instituto de Matemática - Departamento de Estatística

*O objetivo do MMQ é minimizar a variação residual em torno da reta de regressão. Uma avaliação desta variação é dada por:*

Prof. Lorí Viali, Dr. – UFRGS – Instituto de Matemática - Departamento de Estatística Prof. Lorí Viali, Dr. – UFRGS – Instituto de Matemática - Departamento de Estatística *n 2 ( Y a bX ) n 2 E S 2 2 2* − <sup>∑</sup> <sup>−</sup> <sup>−</sup> <sup>=</sup> <sup>−</sup> <sup>∑</sup> <sup>=</sup>

*O cálculo da variância residual, por esta expressão, é muito trabalhoso, pois é necessário primeiro determinar os valores previstos. Entretanto é possível obter uma expressão que não requeira o cálculo dos valores previstos, isto é, de* 

$$
\hat{\gamma} = a + b\chi
$$

Desenvolvendo o numerador da  
\nexpressão, vem:  
\n
$$
\sum (\Upsilon - a - b\Upsilon)^2 = \sum [\Upsilon - (\overline{\Upsilon} - b\overline{\Upsilon}) - b\Upsilon]^2 =
$$
\n
$$
= \sum [\Upsilon - \overline{\Upsilon} + b\overline{\Upsilon} - b\Upsilon]^2 = \sum [\Upsilon - \overline{\Upsilon} - b(\Upsilon - \overline{\Upsilon})]^2 =
$$
\n
$$
= \sum (\Upsilon - \overline{\Upsilon})^2 - 2b\sum (\Upsilon - \overline{\Upsilon})(\Upsilon - \overline{\Upsilon}) + b^2 \sum (\Upsilon - \overline{\Upsilon})^2 =
$$
\n
$$
= S_{\Upsilon} \gamma - 2b S_{\Upsilon} \gamma + b^2 S_{\Upsilon} \gamma
$$
\n
$$
= \sum_{\text{pred. lost valid, Dr. - UFRSS - Institute de Matematica - Department of the Matematica of Matematica}} \gamma
$$

Prof. Lorí Viali, Dr. – UFRGS – Instituto de Matemática - Departamento de Estatística  $(\gamma - \overline{\gamma})^2 = \sum \gamma_i^2 - n \overline{\gamma}^2 = S_{\gamma \gamma}$  $(X - \overline{X})^2 = \sum X_i^2 - n \overline{X}^2 = S_{XX}$  $Z X_i Y_i - n\overline{X}Y = S_{\overline{X}Y}$  $\sum (X - \overline{X})(Y - \overline{Y}) =$  $\sum (\gamma - \overline{\gamma})^2 = \sum \gamma_i^2 - n \overline{\gamma}^2 =$  $\sum (X - \overline{X})^2 = \sum X_i^2 - n \overline{X}^2 =$ *Uma vez que:*

**Deste modo, tem-se:**  
\n
$$
\sum (Y-a-6X)^2 = S_{YY} - 26S_{XY} + 6^2S_{XX}
$$
\n**Mas:** 
$$
6 = \frac{S_{XY}}{S_{XX}} \Rightarrow S_{XY} = 6S_{XX}
$$
\n**Então:**  
\n
$$
\sum (Y-a-6X)^2 = S_{YY} - 26S_{XY} + 6^2S_{XX} =
$$
\n
$$
= S_{YY} - 26^2S_{XX} + 6^2S_{XX} = S_{YY} - 6^2S_{XX}
$$

**Assim:**

\n
$$
s = \sqrt{\frac{\sum E^{2}}{n-2}} = \sqrt{\frac{\sum (Y - a - bX)^{2}}{n-2}}
$$
\nSerá, finalmente:

\n
$$
s = \sqrt{\frac{S_{YY} - b^{2} S_{XX}}{n-2}} = \sqrt{\frac{S_{YY} - b S_{XY}}{n-2}}
$$
\n**Example 12. The image shows the first kind, per. The first kind, per. The first kind is a Cartesian coordinate. Denote the first kind, per. The second kind, per. The second kind is a negative derivative of the first kind, per. The second kind is a negative derivative of the first kind, per. The second kind is a negative derivative of the first kind, per. The second kind is a negative derivative of the first kind, per. The second kind is a negative derivative of the first kind, per. The second kind is a negative derivative of the first kind, per. The second kind is a negative derivative of the first kind, per. The second kind is a negative derivative of the first kind, or a negative derivative of the first kind, per. The second kind is a negative derivative of the first kind, or a negative derivative of the first kind, or a negative derivative of the second kind. The second kind is a negative derivative of the second kind, or a negative derivative of the second kind, or a negative derivative of the second kind. The second kind is a negative derivative of the second kind, or a negative derivative of the second kind, or a negative derivative of the second kind. The second kind is a negative derivative of the second kind, and the third kind is a negative derivative of the second kind. The second kind is a negative derivative of the second kind, the second kind is a negative derivative of the second kind. The second kind is a negative value of the second kind, the second kind is a negative value of the second kind. The second kind is a negative value of the second kind, the second kind is a negative value of the second kind. The second kind is a negative value of the second kind, the second kind is a negative value of the second kind. The second kind is a negative value of the second kind, the second kind is a negative value of the second kind. The second kind is a negative value of the third kind. The second kind is a negative value of the third kind. The second kind is a negative value of**

*Considerando os valores do exemplo anterior, determinar o erro padrão da regressão.*

Prof. Lorí Viali, Dr. – UFRGS – Instituto de Matemática - Departamento de Estatística  $S_{\text{av}} = 120601,8698$  $S_{XY}$  = 6617629,7043 *Tem-se: 0 ,1332 6617629,7043*  $\delta = \frac{S_{XY}}{S} = \frac{881157,4161}{S} =$ *S XX*

*Então:*

$$
s = \sqrt{\frac{S_{\gamma\gamma} - 6 S_{\gamma\gamma}}{n - 2}} =
$$
  
=  $\sqrt{\frac{120601,8698 - 0,1332.881157,4161}{44 - 2}} =$   
= 8,8278  $\cong$  8,83

*A pergunta, agora, é: este erro é razoável?, quer dizer, ele não é muito grande?*

*A resposta envolve o cálculo do erro relativo, isto é, devemos comparar este resultado com a variável de interesse.*

Prof. Lorí Viali, Dr. – UFRGS – Instituto de Matemática - Departamento de Estatística

*A variável envolvida aqui é a Y, isto é, a base monetária, então, o erro relativo, será:*

$$
g_s = \frac{s}{\overline{\gamma}} = \frac{8,8278}{93,2477} = 9,47\%
$$

Prof. – Instituto de Matemática - Departamento de Matemática -

# Distribuições das Estimativas

Prof. Lorí Viali, Dr. – UFRGS – Instituto de Matemática - Departamento de Estatística Prof. Lorí Viali, Dr. – UFRGS – Instituto de Matemática - Departamento de Estatística

*Os valores de "a" e "b" são estimadores de "*α*" e "*β*". As propriedades estatísticas destes estimadores são úteis para testar a adequação do modelo. Eles são variáveis aleatórias uma vez que são combinações lineares dos Yi que são, por sua vez, variáveis aleatórias.*

*As principais propriedades de interesse são a média (expectância), a variabilidade (erro padrão) e a distribuição de probabilidade de cada um dos estimadores.*

Prof. Lorí Viali, Dr. – UFRGS – Instituto de Matemática - Departamento de Estatística

(i) Expectância  
\n
$$
\mathcal{E}(a) = \mathcal{E}(\overline{Y} - b\overline{X}) = ... = \alpha
$$
\n(ii) Variância  
\n
$$
\mathcal{V}(a) = \mathcal{V}(\overline{Y} - b\overline{X}) = ... = \sigma^2 \left( \frac{1}{n} + \frac{\overline{X}^2}{S_{XX}} \right)
$$

*Comportamento de "a"*

*Portanto a distribuição da estatística "a", será: ) S X n 1*  $a \sim \mathcal{N}(\alpha)$ , *XX 2*  $\alpha, \sigma$ <sup>1</sup>+ *Como o valor "*σ*" não é conhecido e precisa ser estimado por "s", então,* 

*de fato, utiliza-se a distribuição t*<sub>n-2</sub>.

Prof. Lorí Viali, Dr. – UFRGS – Instituto de Matemática - Departamento de Estatística

**Comportamento de "6"**

\n(i) 
$$
\text{Expectedncia}
$$

\n $\mathcal{E}(6) = \mathcal{E}\left(\frac{S_{XY}}{S_{XX}}\right) = \ldots = \beta$ 

\n(ii)  $\text{Variable: } \mathcal{E}(6) = \mathcal{V}\left(\frac{S_{XY}}{S_{XX}}\right) = \ldots = \frac{\sigma^2}{S_{XX}}$ 

\n**Example 2. Determine the set of real, for  $S_{\text{total}} = \text{Perf}(1, 0)$ , for  $S_{\text{total}} = \text{Perf}(1, 0)$ , for  $S_{\$** 

*Portanto a distribuição da estatística "b", será:*

$$
\mathbf{b} \sim \mathcal{N}\left(\beta, \frac{\sigma}{\sqrt{s_{XX}}}\right)
$$

*Como o valor "*σ*" não é conhecido e precisa ser estimado por "s", então, de fato, utiliza-se a distribuição t<sub>n-2</sub>.* 

Prof. Lorí Viali, Dr. – UFRGS – Instituto de Matemática - Departamento de Estatística

Prof. Lorí Viali, Dr. – UFRGS – Instituto de Matemática - Departamento de Estatística *Covariância entre "a" e "b" Por definição: Mas*  $\frac{1}{2}$  *B (*  $\overline{Y} - \overline{B}$  *K b z f 6 f f f f f f f f f f f f f f f f f f f f f f f f f f f*  $\overline{X}E(\theta) - \overline{X}E(\theta^2) = \beta \overline{Y} - \overline{X}(\theta^2 - \sigma_{\theta}^2) =$  $\mathcal{L}(a\mathbf{b}) = \mathcal{L}[(\overline{\mathbf{Y}} - \mathbf{b}\overline{\mathbf{X}}), \mathbf{b}] = \mathcal{L}(\overline{\mathbf{Y}}\mathbf{b}) - \mathcal{L}(\overline{\mathbf{X}}\mathbf{b}^2) =$  $Cov(a, b) = \mathcal{E}(ab) - \mathcal{E}(a) \mathcal{E}(b) = \mathcal{E}(ab) - \alpha \beta.$ 

Prof. Lorí Viali, Dr. – UFRGS – Instituto de Matemática - Departamento de Estatística *Então: Assim:*  $\sigma^2_{\theta} - \alpha \beta = -\overline{X} \sigma^2_{\theta}$ *b*  $= \alpha \beta - \overline{X} \sigma_b^2 - \alpha \beta = -\overline{X}$  $Cov(a, b) = \mathcal{E}(ab) - \alpha\beta$ *S Xσ S S XX*  $=\frac{-\overline{X}\sigma^2}{\sigma^2}$ *XX*  $Cov(a, b) = -\overline{X}V(b) = -\overline{X}V\left|\frac{S_{XY}}{S}\right| =$ J  $\backslash$  $\overline{\phantom{a}}$ l  $=-\overline{\overline{X}}V(b)=-\overline{\overline{X}}V$ 

Intervalos de Confiança para os parâmetros da regressão Prof. Lorí Viali, Dr. – UFRGS – Instituto de Matemática - Departamento de Estatística

*Da mesma forma que foram obtidos IC para a média, a proporção e a variância de uma população, pode-se determinar intervalos para os parâmetros "*α*" e "*β*" da regressão.*

Prof. Lorí Viali, Dr. – UFRGS – Instituto de Matemática - Departamento de Estatística

Prof. – Viali, Dr. – UFRGS – Instituto de Matemática – Departamento de Matemática – Departamento de Estatística<br>Institution de Estatística e de Estatística – Departamento de Matemática – Departamento de Estatística e Estat *O IC de "1 –* α*" de confiança para o coeficiente linear "*α*" é dado por:*  $IC$  para o coeficiente linear  $C' \alpha''$  $= 1 - \alpha$  $-t_{n-2}S\sqrt{\frac{1}{n}+\frac{\chi^2}{S_{XX}}}\leq \alpha\leq a+t_{n-2}S\sqrt{\frac{1}{n}+\frac{\chi^2}{S_{XX}}}=$ *n 1*  $a + t_{n-2}S$ *S X n 1*  $P(a-t_{n-2}S)$ *XX 2 n 2 XX 2*  $n-2$ 

*O IC de "1 –* α*" de confiança para o coeficiente da regressão "*β*" é dado por:* IC para o coeficiente angular "β"

Prof. Lorí Viali, Dr. – UFRGS – Instituto de Matemática - Departamento de Estatística  $-t_{n-2} - \frac{5}{\sqrt{2}} \leq \beta \leq 6 + t_{n-2} - \frac{5}{\sqrt{2}} = 1 - \alpha$ *S*  $6 + t_{n-2}$   $\frac{S}{\sqrt{2}}$ *S*  $P(b-t_{n-2})$ <sup>S</sup> *XX n 2 XX n 2*

 $E$   $x$ e m  $p$   $I$ o

*Determinar intervalos de confiança de 95% para os parâmetros da equação de regressão, utilizando os dados do exercício anterior.*

$$
\hat{\gamma} = 14,89 \pm 0,13\chi
$$

Prof. Lorí Viali, Dr. – UFRGS – Instituto de Matemática - Departamento de Estatística

$$
\mathcal{D} \, \mathit{ad}\, \mathit{os}
$$

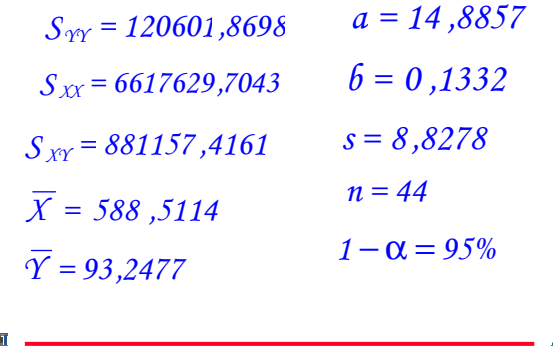

Prof. Lorí Viali, Dr. – UFRGS – Instituto de Matemática - Departamento de Estatística

O IC de "1- 
$$
\alpha
$$
" para o Coef. Linear  
\n" $\alpha$ " é dado por:  
\n $a \pm t_{n-2}S\sqrt{\frac{1}{n} + \frac{\overline{X}^2}{S_{XX}}}$   
\nEntão:  
\n $14,8857 \pm 2,0181.8,8278\sqrt{\frac{1}{44} + \frac{588,5114^2}{6617629,7043}}}$   
\n $14,8857 \pm 4,9161$   
\n $\begin{bmatrix} 9,97; 19,80 \end{bmatrix}$ 

O IC de "1- 
$$
\alpha
$$
" para o Coef. Angular  
\n $\beta$ " é dado por:  
\n $\delta \pm t_{n-2} \frac{S}{\sqrt{S_{XX}}}$   
\nEntão:  
\n0,1332 ± 2,0181.  
\n $\frac{8,8278}{\sqrt{6617629,7043}}$   
\n0,1332 ± 0,0069  
\n[0,1262; 0,1401]  
\n $\frac{[0,13; 0,14]}{[0,13; 0,14]}$ 

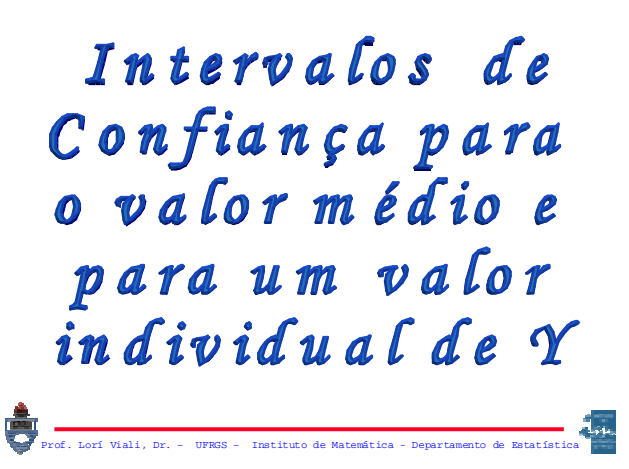

*Da mesma forma que foram obtidos IC para os parâmetros da regressão, pode-se obter IC para os valores estimados de Y para um dado x. Vamos considerar dois casos:* 

*(a) Considerando somente a incerteza da linha de regressão;*

*(b) Considerando a incerteza da linha mais a variação da variável Y.*

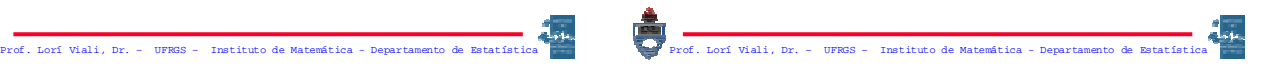

#### IC para um valor médio de Y, dado x

*Para construir o IC de "1 –* α*" para o valor médio de Y, dado x, é necessário conhecer sua distribuição. Tem-se:*

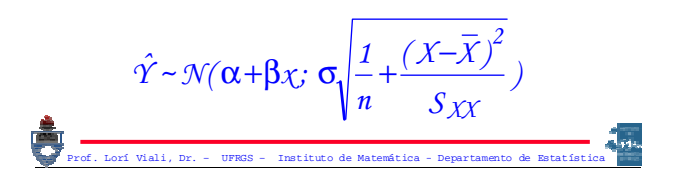

*Então IC de "1 –* α*" de confiança para o um valor médio de Y, dado x , é:*

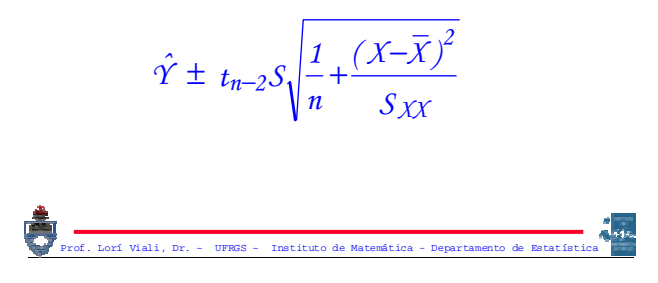

### IC para um valor médio individual de Y, dado x

*Uma estimativa do valor individual de Y é dado por "a + bx" e a distribuição desta estimativa será dada por:*

$$
\hat{\Upsilon} \sim \mathcal{N}(0; \sigma \sqrt{1 + \frac{1}{n} + \frac{(\chi - \overline{\chi})^2}{S_{\chi \chi}}})
$$

*Então IC de "1 –* α*" de confiança para o um valor individual de Y, dado x , será:*

$$
\hat{\Upsilon} \pm t_{n-2} S \sqrt{1 + \frac{1}{n} + \frac{(X - \overline{X})^2}{S_{XX}}}
$$

 $E$   $x$ e m  $p$   $I$ o

Prof. Lorí Viali, Dr. – UFRGS – Instituto de Matemática - Departamento de Estatística Prof. Lorí Viali, Dr. – UFRGS – Instituto de Matemática - Departamento de Estatística

*Determinar intervalos de confiança de 95% para os valores médio e individual de Y, na hipótese de x = 200.*

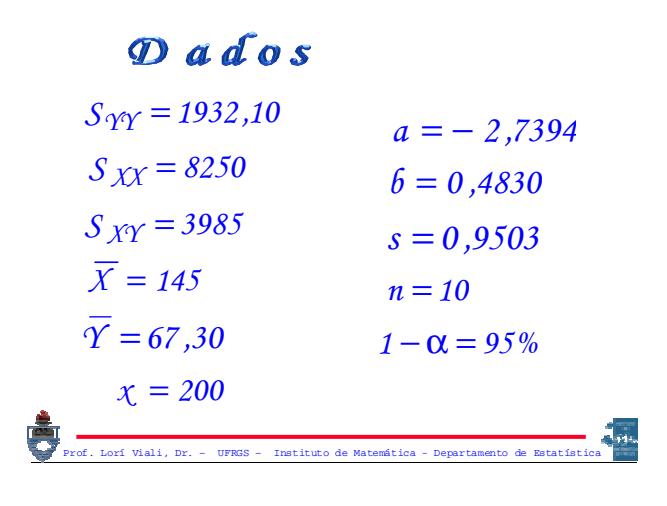

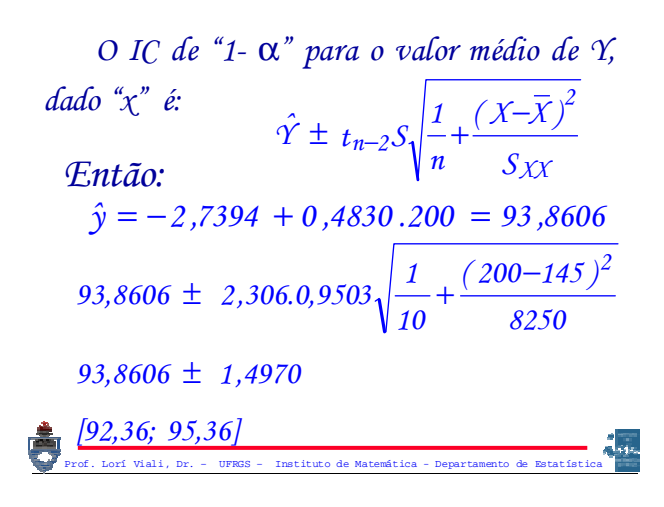

Prof. Lorí Viali, Dr. – UFRGS – Instituto de Matemática - Departamento de Estatística *O IC de "1-* α*" para o valor individual de Y , dado "x" é: Então:*  $\int_{0}^{1} e^{in\omega t} \frac{1}{n} e^{in\omega t} \frac{1}{n} \frac{1}{s}$  $(X-X)$ *n*  $\hat{Y} \pm t_{n-2} S_{\gamma} \Big| 1 + \frac{1}{2}$ *XX 2*  $\pm$   $t_{n-2}S_1/1+\frac{1}{n}+\frac{(X-n)(X-n)}{n}$ *[91,21; 96,51] 93,8606 2,6539* ± *8250 ( 200 145 ) 10*  $93,8606 \pm 2,306.0,9503\sqrt{1+\frac{1}{2}}$  $\pm$  2,306.0,9503 $\sqrt{1+\frac{1}{2}+\frac{(200-145)^2}{4}}$ 

Testes de Hipóteses para os parâmetros da regressão

Prof. Lorí Viali, Dr. – UFRGS – Instituto de Matemática - Departamento de Estatística

*Da mesma forma que foram testados todos os parâmetros até então pode-se testar os parâmetros "*α*" e "*β*" da regressão.*

Prof. Lorí Viali, Dr. – UFRGS – Instituto de Matemática - Departamento de Estatística

#### **Teste para o coeficiente linear** " $\alpha$ "

*A variável teste para testar o coeficiente linear é dado por:*

$$
t_{n-2} = \frac{a - \alpha}{S\sqrt{\frac{1}{n} + \frac{\overline{X}^2}{S_{XX}}}}
$$

Ę

#### **Teste para o coeficiente angular** " $\beta$ "

*A variável teste para testar o coeficiente da regressão "*β*" é dada por:*

 $E$   $x$ e m  $p$   $I$ o

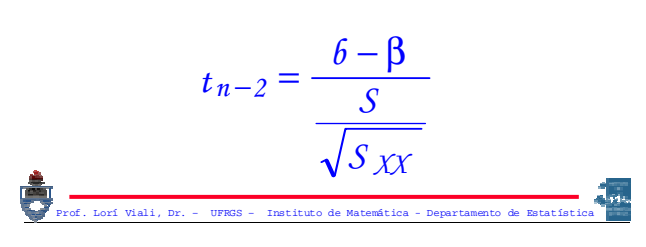

*(a) Testar, a 1% de significância, se é possível afirmar que a linha de regressão, do exemplo dado, não passa pela origem.*

*(b) Testar se é possível, a 1% de significância, afirmar que existe regressão positiva entre as duas variáveis.*

Prof. Lorí Viali, Dr. – UFRGS – Instituto de Matemática - Departamento de Estatística

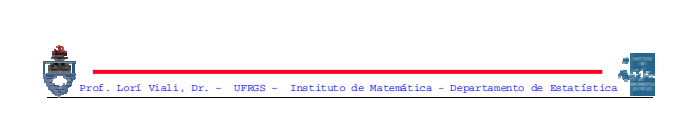

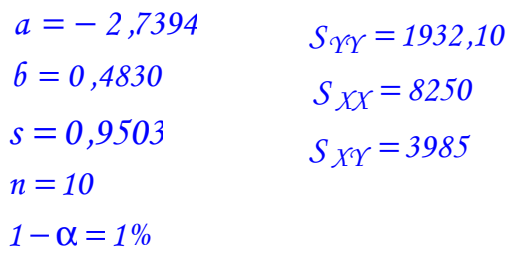

 $\boldsymbol{0}$  ados

Prof. Lorí Viali, Dr. – UFRGS – Instituto de Matemática - Departamento de Estatística

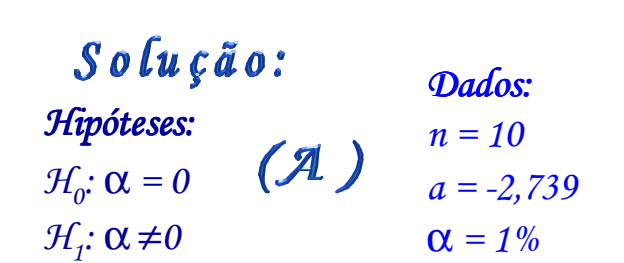

*Trata-se de um teste bilateral para o coeficiente linear da regressão.* 

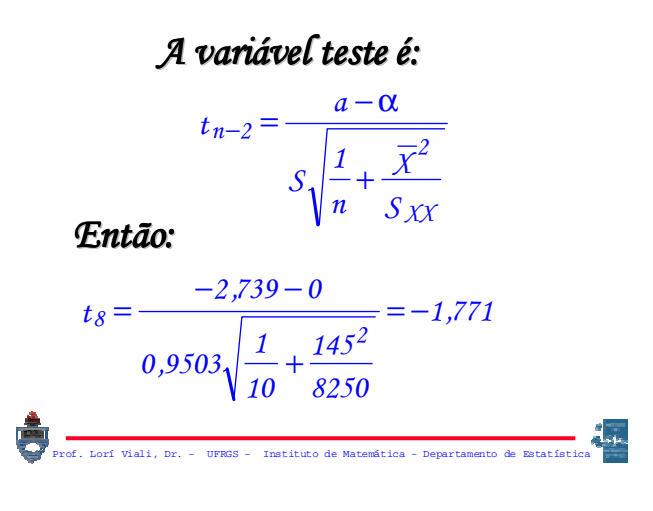

*O valor crítico t<sub>c</sub> é tal que:*  $P(|T| > t_c) = \alpha$ *Então t<sub>c</sub>* = -3,355. *Assim RC* =  $[-3,355; \infty)$ 

#### *DECISÃO e CONCLUSÃO:*

Prof. Lorí Viali, Dr. – UFRGS – Instituto de Matemática - Departamento de Estatística *Como*  $t_8$  = -1,771 ∈ *RC ou -1,771 > 1,771 > -3,355. Aceito H0, isto é, a 1% de signific de significância, não se pode afirmar que se pode afirmar que a linha de regress a linha regressão não passe pela o pela origem. origem.*

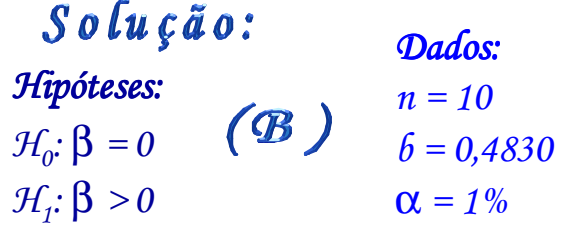

*Trata-se de um teste unilateral para o coeficiente angular da regressão.* 

Prof. Lorí Viali, Dr. – UFRGS – Instituto de Matemática - Departamento de Estatística

*A variável teste vel teste vel é:* 

$$
t_{n-2} = \frac{6-\beta}{\frac{S}{\sqrt{S_{XX}}}}
$$

*Então:*

$$
t_8 = \frac{0,4830 - 0}{0,9503 / \sqrt{8250}} = 46,165
$$

Prof. Lorí Viali, Dr. – UFRGS – Instituto de Matemática - Departamento de Estatística

*O valor crítico t<sub>c</sub> é tal que:*  $P(T > t_c) = \alpha$ *Então t<sub>c</sub>* = 2,896. *Assim RC* = [2,896;  $\infty$ )

#### *DECISÃO e CONCLUSÃO:*

*Como*  $t_8$  = 46,165 ∈ RC *ou*  $46,165 > 2,896$ . Rejeito  $H_0$  isto é, a 1% *de signific de significância, pode ncia, pode-se afirmar que se afirmar que existe regress existe regressão entre as duas vari o entre as duas variáveis.*

Prof. Lorí Viali, Dr. – UFRGS – Instituto de Matemática - Departamento de Estatística

Decomposição d a Variação

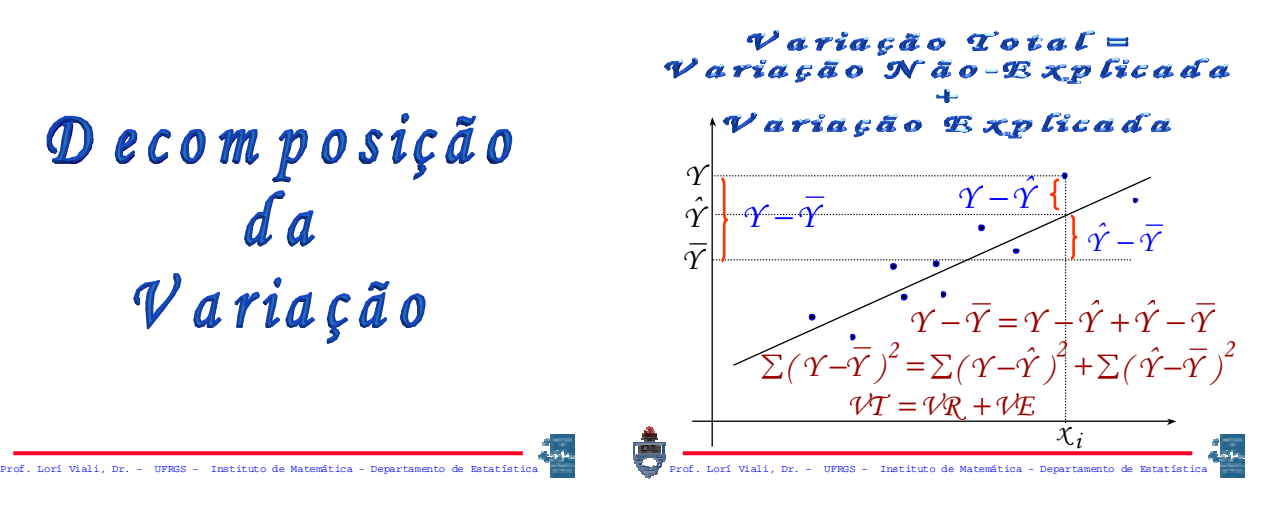

Prof. Lorí Viali, Dr. – UFRGS – Instituto de Matemática - Departamento de Estatística *(a) Variação Total: VT (b) Variação Residual: VR*  $VT = \sum (Y - \overline{Y})^2 = S_{\gamma \gamma}$  $\mathcal{V}R = \sum (\gamma - \hat{\gamma})^2 = S_{\gamma\gamma\gamma} - \delta^2 S_{\gamma\gamma\gamma} = \mathcal{V}T - \mathcal{V}E$ *(c) Variação Explicada: VE*  $\mathcal{V}E = \sum (\hat{\gamma} - \overline{\gamma})^2 = 6^2 S_X$ 

*Uma maneira de medir o grau de aderência (adequação) de um modelo é verificar o quanto da variação total de Y é explicada pela reta de regressão.* 

Prof. Lorí Viali, Dr. – UFRGS – Instituto de Matemática - Departamento de Estatística

*Para isto, toma-se o quociente entre a variação explicada, VE, pela variação total ,VT:* 

$$
\mathcal{R}^2 = \mathcal{V} E / \mathcal{V} T
$$

*Este resultado é denominado de "Coeficiente de Determinação".*

Prof. Lorí Viali, Dr. – UFRGS – Instituto de Matemática - Departamento de Estatística

$$
\mathcal{R}^2 = \frac{\mathcal{V}\mathcal{E}}{\mathcal{V}\mathcal{T}} = \frac{\mathcal{b}^2 S_{XY}}{S_{YY}} = \frac{\mathcal{b} S_{XY}}{S_{YY}} = \frac{S_{XY}^2}{S_{XX} S_{YY}}
$$

*Este resultado mede o quanto as variações de uma das variáveis são explicadas pelas variações da outra variável.*

Prof. Lorí Viali, Dr. – UFRGS – Instituto de Matemática - Departamento de Estatística

*Ou ainda, ele mede a parcela da variação total que é explicada pela reta de regressão, isto é:*

 $\mathcal{V}E = b^2 S_{XY} = \mathcal{R}^2 S_{YY}$ *A variação residual corresponde a:*  $\mathcal{V}R = (1 - R^2)S_Y$ *Assim 1 – R2 é o Coeficiente de Indeterminação.*